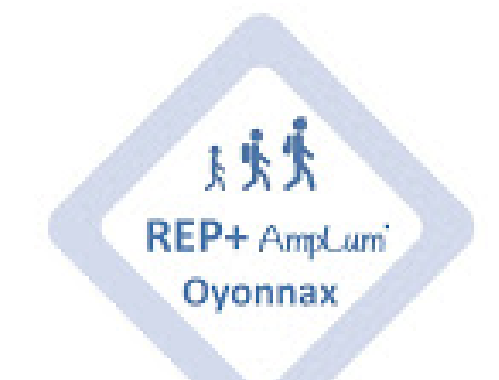

# **Orientation 3e**

- Partager - Des ressources à partager ! - Les ressources pour le second degré -

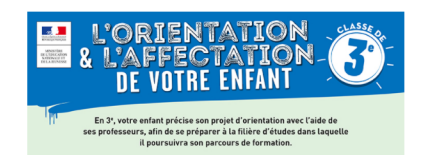

Publication date: mercredi 13 mai 2020

**Copyright © REP + d'Oyonnax - Tous droits réservés**

### **Comment remplir la fiche préparatoire à l'affectation en lycée**

[Pour vous](https://amplum.etab.ac-lyon.fr/spip/javascript:;) aider à remplir la [fond or]**Fiche Affelnet**[/fond or] afin de saisir [fond or]**les vœux définitifs**[/fond or] de votre enfant, voici une vidéo explicative suivie de documents qui peuvent vous être utiles.

#### **Collège Ampère**

[Impossible de lire la video] **Guide Orientation 3e Collège Ampère**

**Collège Lumière**

[Impossible de lire la video] **Guide Orientation 3e Collège Lumière**

Les diaporamas qui reprennent les vidéos ci-dessous :

https://amplum.etab.ac-lyon.fr/spip/local/cache-vignettes/L64xH64/pdf-b8aed.svg **Orientation 3e Ampère** https://amplum.etab.ac-lyon.fr/spip/local/cache-vignettes/L64xH64/pdf-b8aed.svg **[Orientation3e Lumière](https://amplum.etab.ac-lyon.fr/spip/IMG/pdf/orientation_2020_guide_affelnet_college_ampere.pdf)**

## **Document utiles**

[Vous trouverez également \[brun](https://amplum.etab.ac-lyon.fr/spip/javascript:;) clair]**tous les documents utiles**[/brun clair] pour remplir la fiche préparatoire à l'affectation en lycée :

**Pour la 2de GT :**

enseignements optionnels

Pour découvrir les enseignements optionnels en France

https://amplum.etab.ac-lyon.fr/spip/local/cache-vignettes/L64xH64/pdf-b8aed.svg **Les enseignements optionnels pour la 2nde GT**

++++ enseignements optionnels par établissement

Pour découvrir les enseignements optionnels sur le secteur d'Oyonnax : <u>ici</u>

https://amplum.etab.ac-lyon.fr/spip/local/cache-vignettes/L64xH64/pdf-b8aed.svg

**Les enseignements optionnels pour la 2nde GT Oyonnax**

**Pour la 2de PRO**

Familles de Métiers

Découvrir les familles de Métiers dans l'Académie de Lyon ici

https://amplum.etab.ac-lyon.fr/spip/local/cache-vignettes/L64xH64/pdf-b8aed.svg **Les Familles de Métiers Académie de Lyon**

++++ La voie PRO dans l'Ain

Les formations professionnelles dans l'Ain : *ici* 

++++ Les coefficients

Les coefficients des matières selon la formation professionnelle choisie :

https://amplum.etab.ac-lyon.fr/spip/local/cache-vignettes/L64xH64/pdf-b8aed.svg **Les coefficients pour la voie pro**

++++ 2nde POP

La liste des 2nde POP dans l'Académie de Lyon :

https://amplum.etab.ac-lyon.fr/spip/local/cache-vignettes/L64xH64/pdf-b8aed.svg **Les POP dans l'Académie de Lyon**

**Pour la 1re année de CAP ou l'apprentissage** :

Découvrir

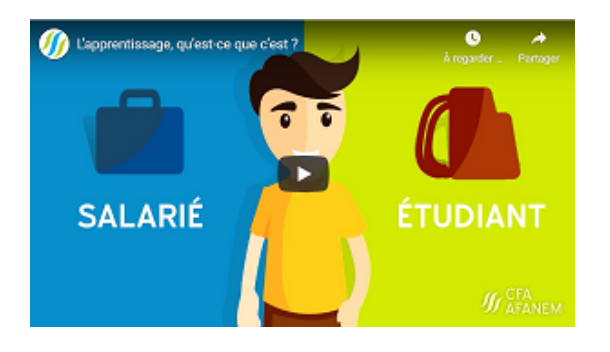

++++ Chercher

Onisep Lyon, Objectif Cap 2019-2020 Publish at Calameo

++++ S'inscrire en CFA

La procédure d'inscription ici

https://amplum.etab.ac-lyon.fr/spip/local/cache-vignettes/L64xH64/pdf-b8aed.svg **S'inscrire pour l'apprent[iss](https://louislumiere.ent.auvergnerhonealpes.fr/l-ecole-a-la-maison/orientation/cap/candidature-pour-l-apprentissage-6345.htm?URL_BLOG_FILTRE=%233832)age**

++++ Renseigner Affelnet

La liste des CFA à inscrire sur la fiche Affelnet :

https://amplum.etab.ac-lyon.fr/spip/local/cache-vignettes/L64xH64/pdf-b8aed.svg **Les CFA pour Affelnet pour les CAP**

## **Pour compléter :**

• **[La revue ONISEP](https://amplum.etab.ac-lyon.fr/spip/javascript:;)** : Guide Après la 3e Rentrée 2020 [orange fonce]

**Guide Apres 3e Onisep Lyon 2019** Publish at Calameo

[/orange fonce]

• Le[bleu marine] **Kiosque ONISEP**[/bleu marine] en libre accès (cliquez sur l'image)

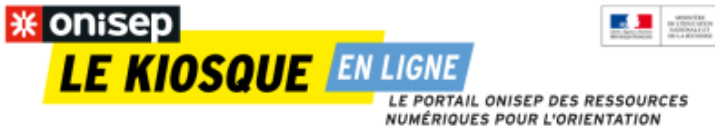

Les portes ouvertes virtuelles [des lycées du bassin.](https://authentification.onisep.fr/login?service=https%3A%2F%2Flekiosqueenligne.onisep.fr%2Fservlet%2Fcom.jsbsoft.jtf.core.SG%3FPROC%3DIDENTIFICATION_FRONT)

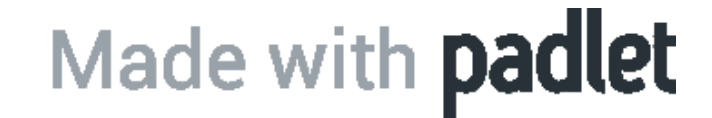